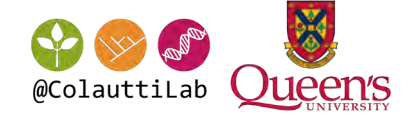

# BIOL 432

**Metabarcoding** 

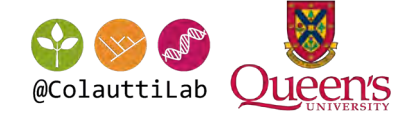

# What is a microbiome?

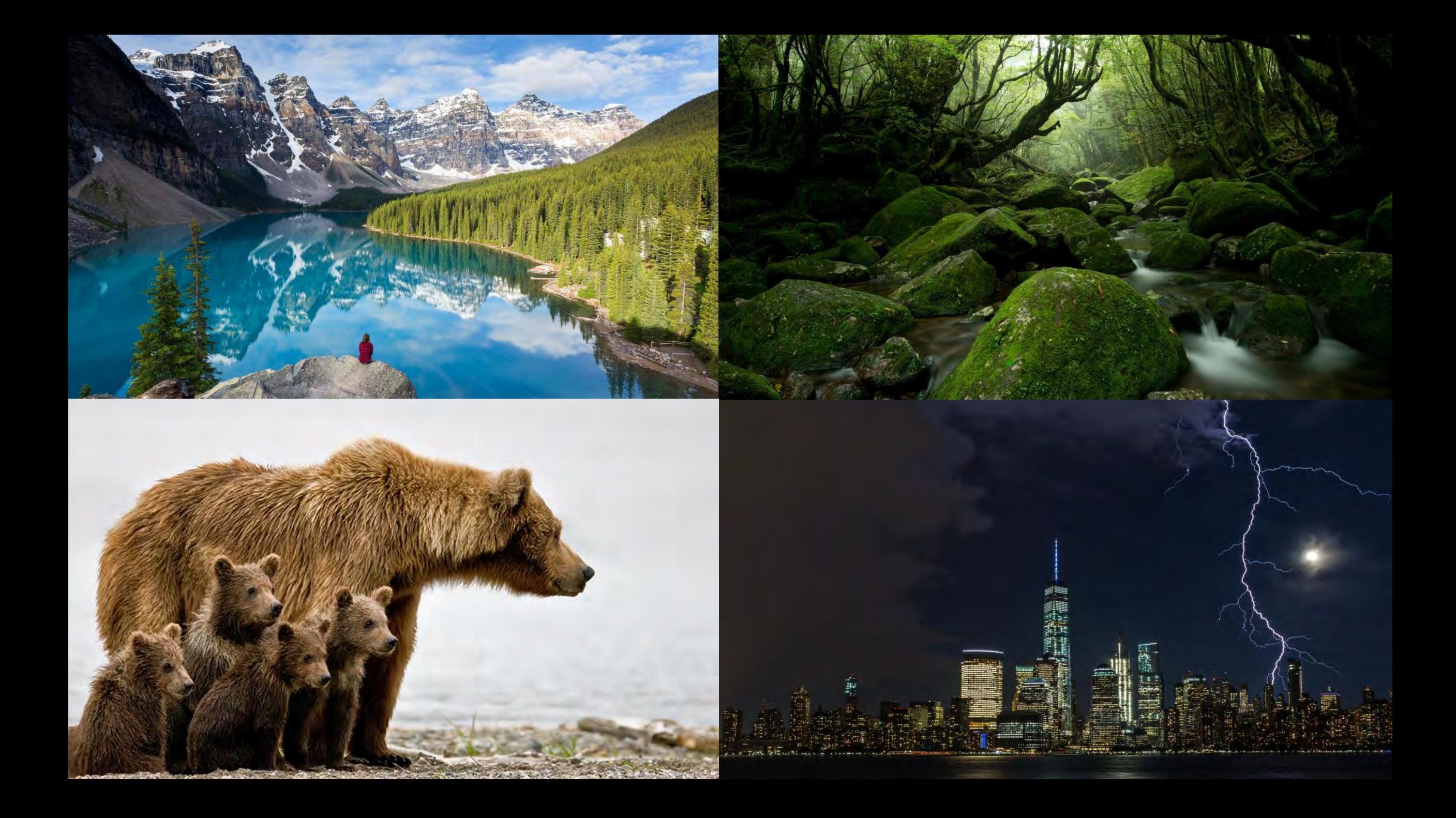

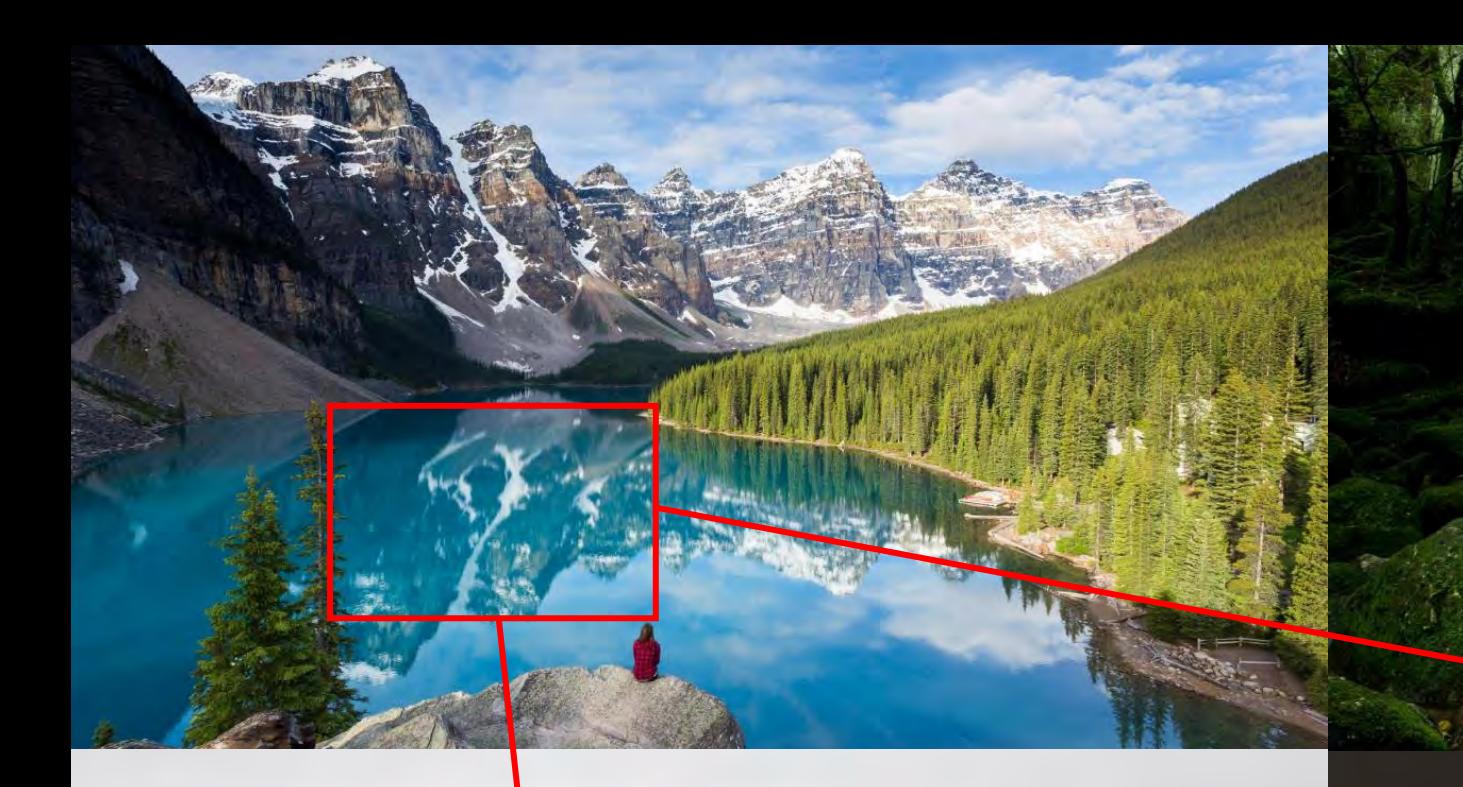

Molecular Ecology

**Original Article** 

**Environmental DNA metabarcoding of lake fish** communities reflects long-term data from established survey methods

Bernd Hänfling X, Lori Lawson Handley, Daniel S. Read, Christoph Hahn, Jianlong Li, Paul Nichols, Rosetta C. Blackman, Anna Oliver, Ian J. Winfield

First published: 20 April 2016 | https://doi.org/10.1111/mec.13660 | Cited by:26

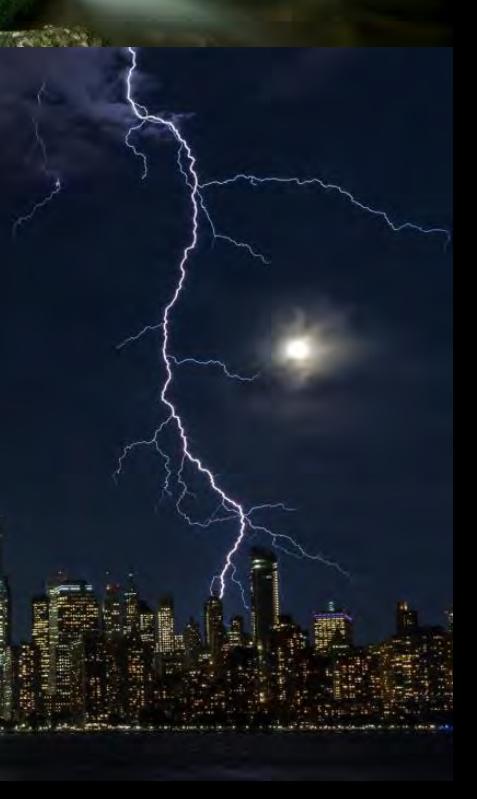

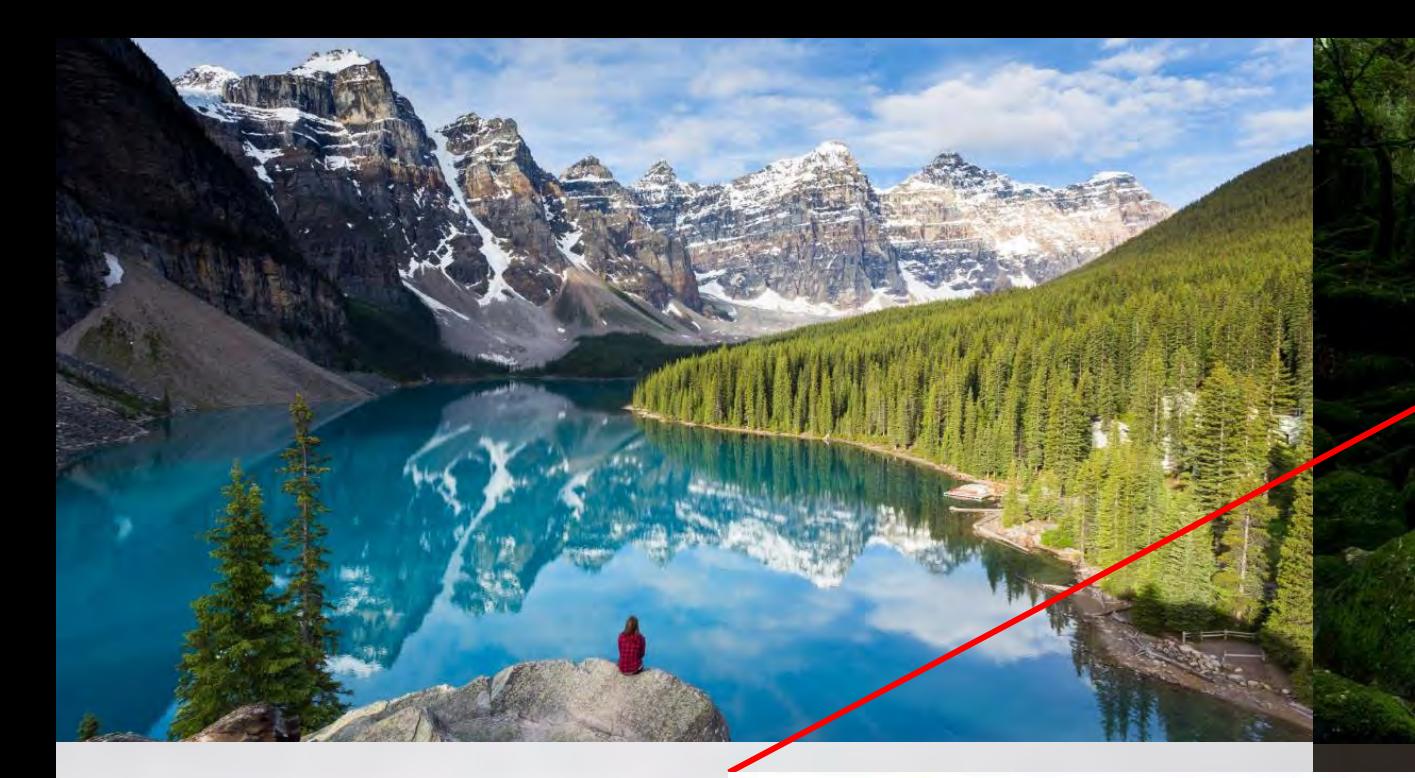

## ECOLOGY LETTERS

### ती Free Access

The unseen majority: soil microbes as drivers of plant diversity and productivity in terrestrial ecosystems

Marcel G. A. Van Der Heijden M, Richard D. Bardgett, Nico M. Van Straalen

First published: 29 November 2007 | https://doi.org/10.1111/j.1461-0248.2007.01139.x Cited by:1184

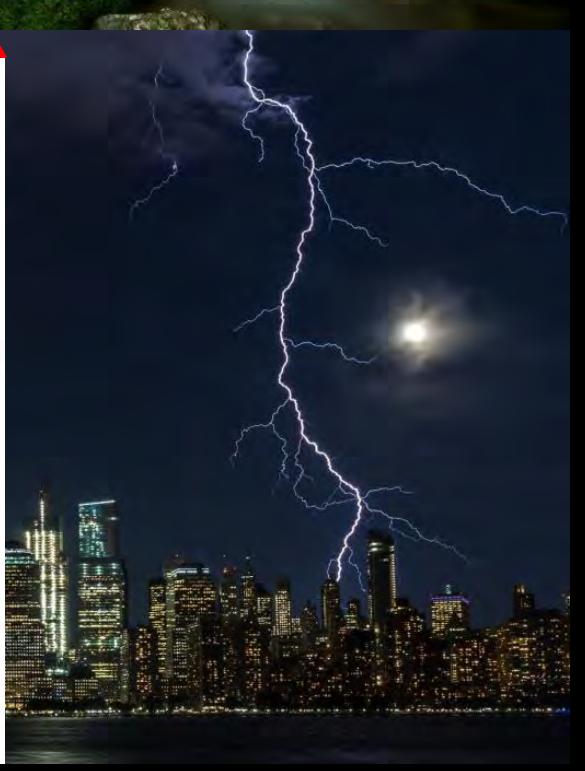

**Bacterial populations and metabolites in the feces** of free roaming and captive grizzly bears

Clarissa Schwab, Bogdan Cristescu, Mark S. Boyce, Gordon B. Stenhouse, and **Michael Gänzle** 

### Studying the microbiology of the indoor environment

Scott T Kelley M and Jack A Gilbert

Genome Biology 2013 14:202 https://doi.org/10.1186/gb-2013-14-2-202 © BioMed Central Ltd 2013 Published: 28 February 2013

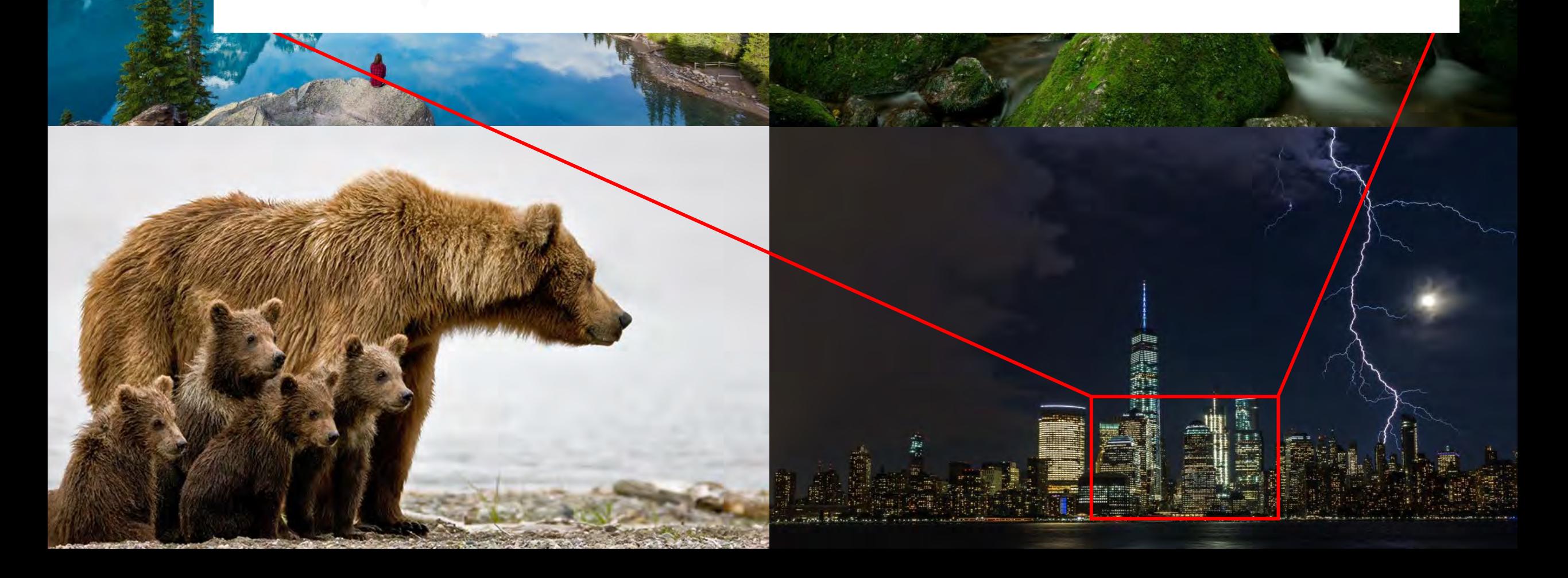

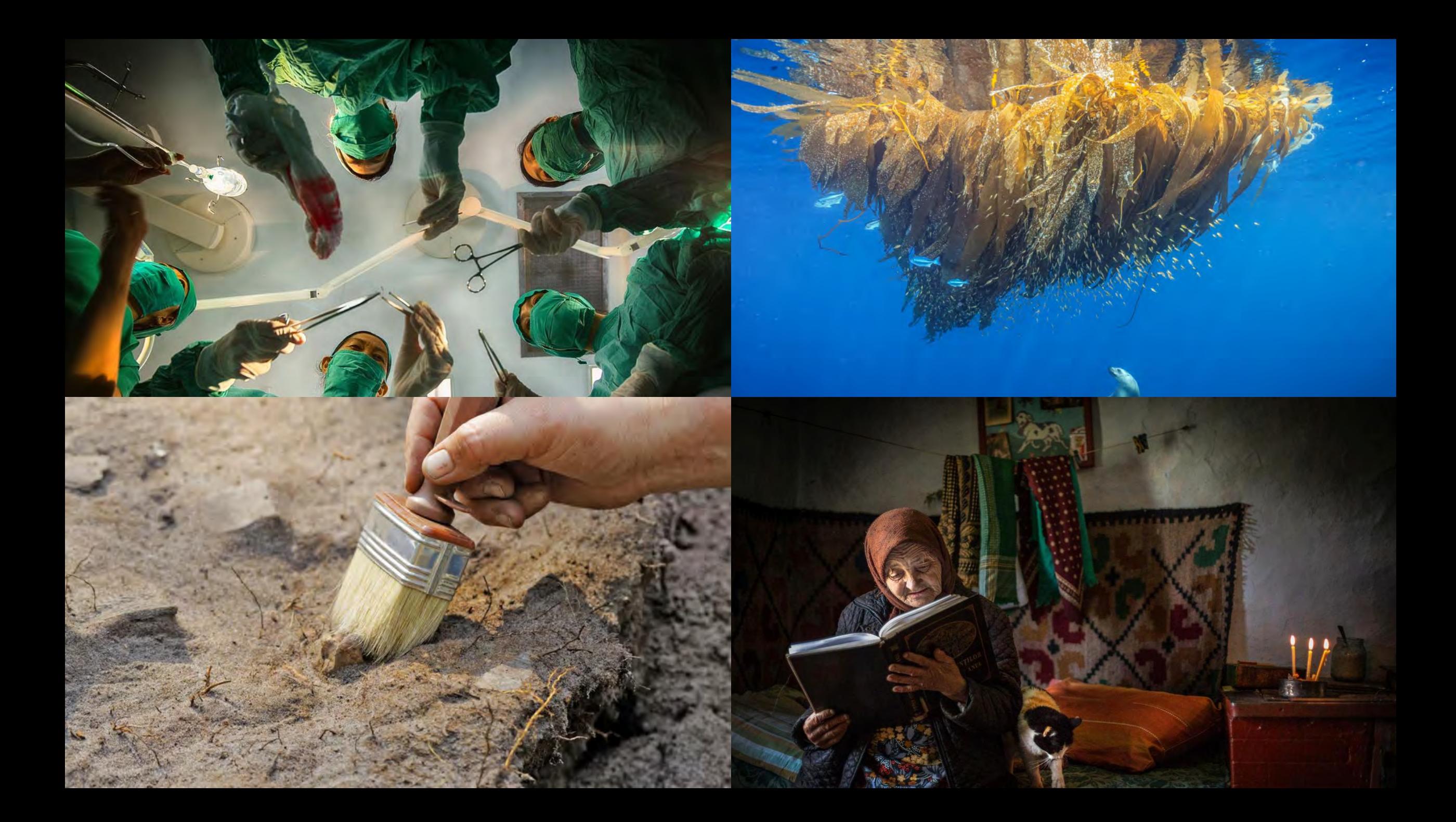

### [HTML] A human gut microbial gene catalogue established by metagenomic sequencing

J Qin, R Li, J Raes, M Arumugam, KS Burgdorf... - nature, 2010 - nature.com

... As part of the MetaHIT (Metagenomics of the Human Intestinal Tract) project, we collected ... groups plus novel gene families (>20 proteins) recovered from the metagenome (top) ... Deep metagenomic sequencing provides the opportunity to explore the existence of a common set of ...

57 Cited by 5685 Related articles All 23 versions ☆

### **Metagenomic** analysis of the **human** distal gut microbiome

SR Gill, M Pop, RT DeBoy, PB Eckburg... - ..., 2006 - science.sciencemag.org

... size of the contigs) of genome assemblies generated from a **metagenomics** project can ... 1. Comparison of random metagenome reads with completed genome of Bifidobacterium longum and ... provide a benchmark for interpreting the functional predictions from **metagenomic** data ... 55 Cited by 3168 Related articles All 32 versions  $\mathbf{r}$ 

### [HTML] Structure, function and diversity of the healthy human microbiome

C Huttenhower, D Gevers, R Knight, S Abubucker... - Nature, 2012 - nature.com

... d, e, The population size and sequencing depths of the HMP have well defined the ... of the human microbiome was provided by identifying unique marker sequences in metagenomic data 11 ... for a small subset of stool samples with 454 pyrosequencing metagenomics data using ...

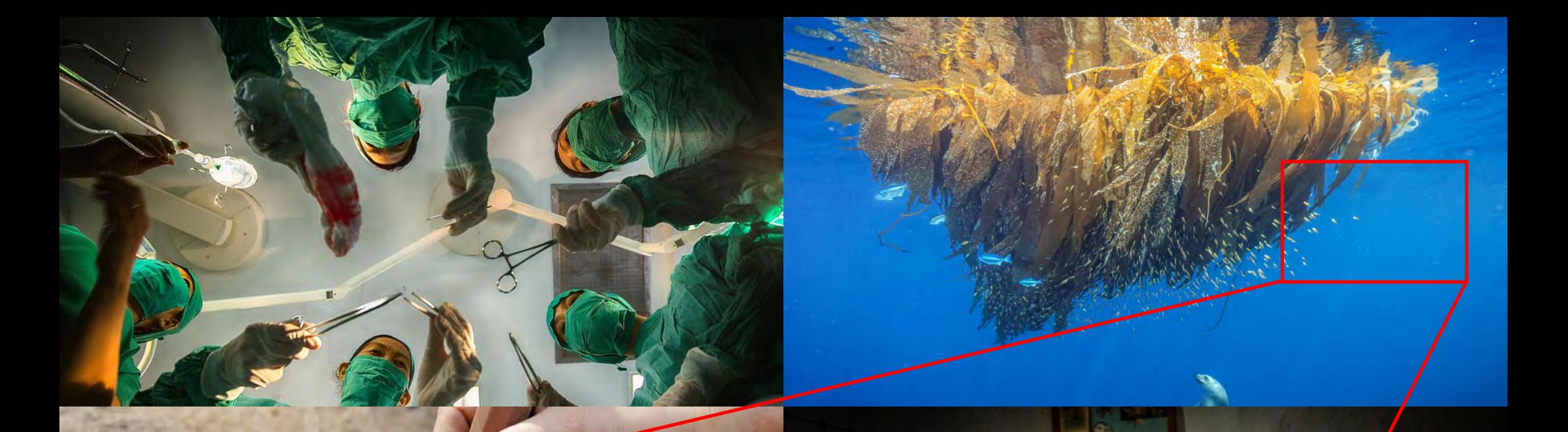

## Marine viruses - major players in the global ecosystem

### **Curtis A. Suttle**

Nature Reviews Microbiology 5, 801-812 (2007) doi:10.1038/nrmicro1750 **Download Citation** 

Published: 01 October 2007

## Sedimentary DNA from a submerged site reveals wheat in the British Isles 8000 years ago

Oliver Smith<sup>1</sup>, Garry Momber<sup>2</sup>, Richard Bates<sup>3</sup>, Paul Garwood<sup>4</sup>, Simon Fitch<sup>5</sup>, Mark Pallen<sup>6,\*</sup>, Vincent Gaffn... + See all authors and affiliations

Science 27 Feb 2015: Vol. 347, Issue 6225, pp. 998-1001 DOI: 10.1126/science.1261278

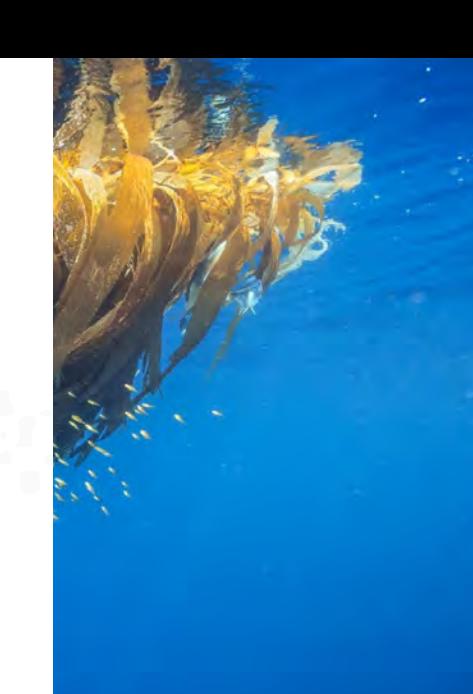

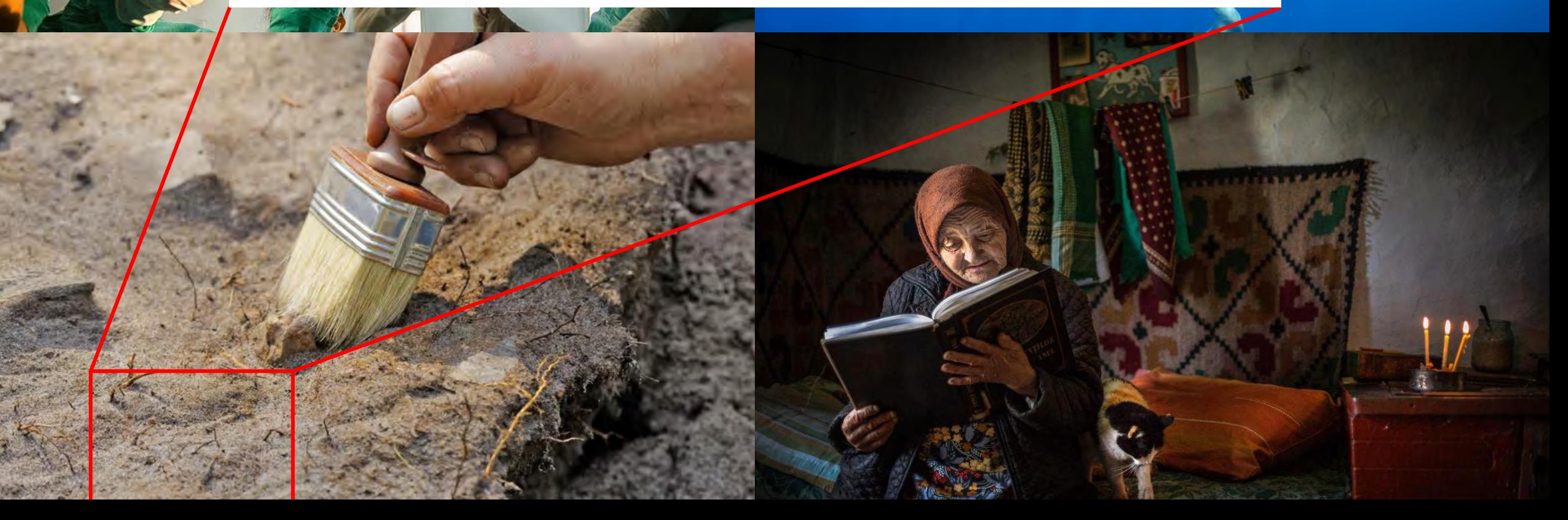

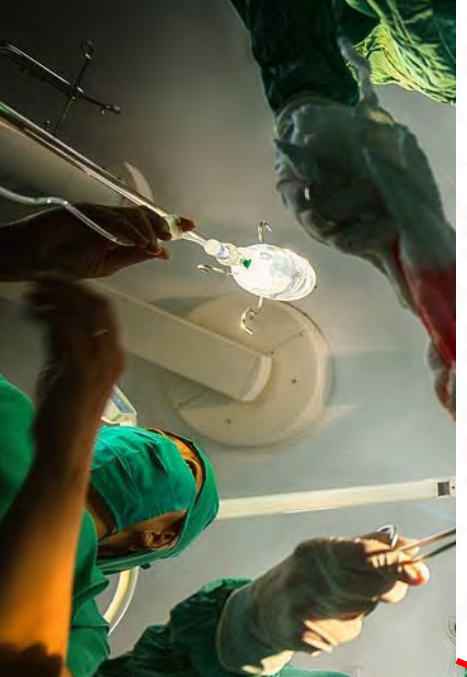

Molecular Ecology banner

**INVITED REVIEW ि Free Access** 

### Who is eating what: diet assessment using next generation sequencing

FRANCOIS POMPANON, BRUCE E. DEAGLE, WILLIAM O. C. SYMONDSON, DAVID S. BROWN, SIMON N. JARMAN, PIERRE TABERLET

First published: 15 December 2011 | https://doi.org/10.1111/j.1365-294X.2011.05403.x Cited by:304

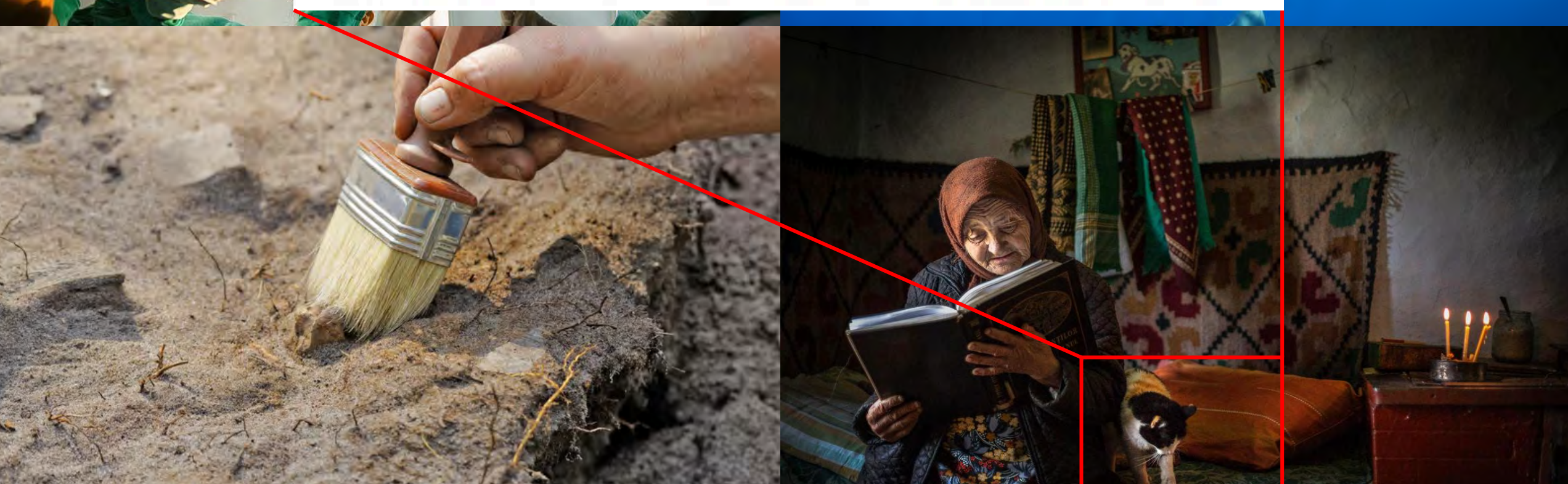

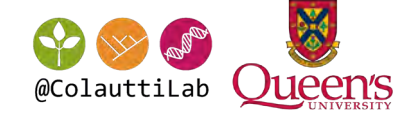

# Identifying fungi and bacteria

### Microbial cultures

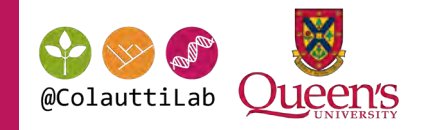

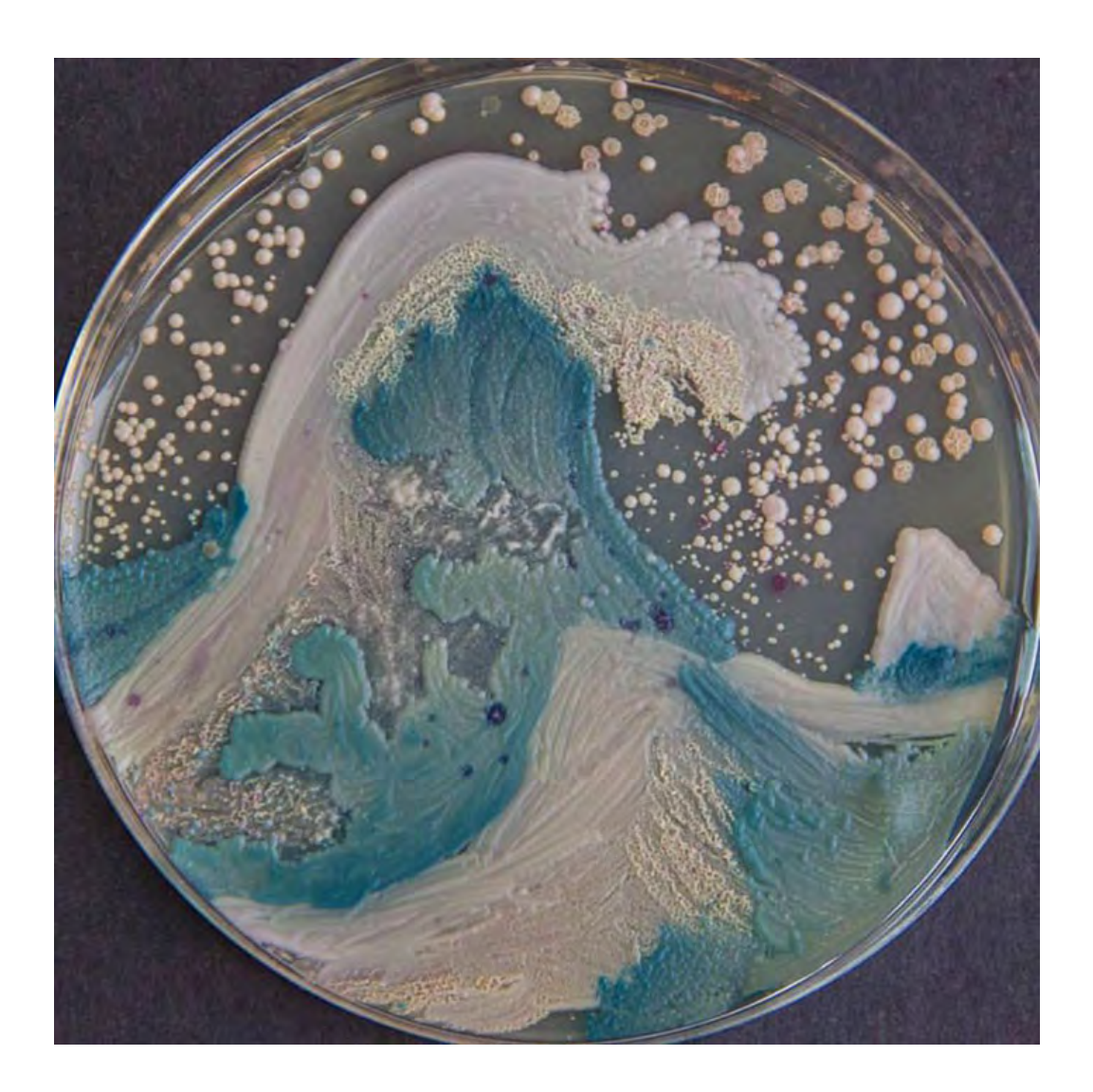

## Less than 2% of bacteria can be cultured in the laboratory

Wilson, Weightman & Wade. 1997. Med Microbiol.

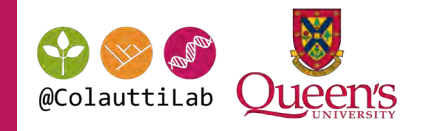

### "Species are groups of actually or potentially interbreeding natural populations which are reproductively isolated from other such groups."

-Ernst Mayr

## The phylogenetic species concept

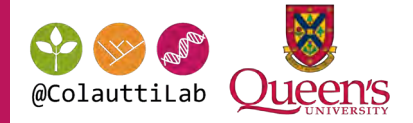

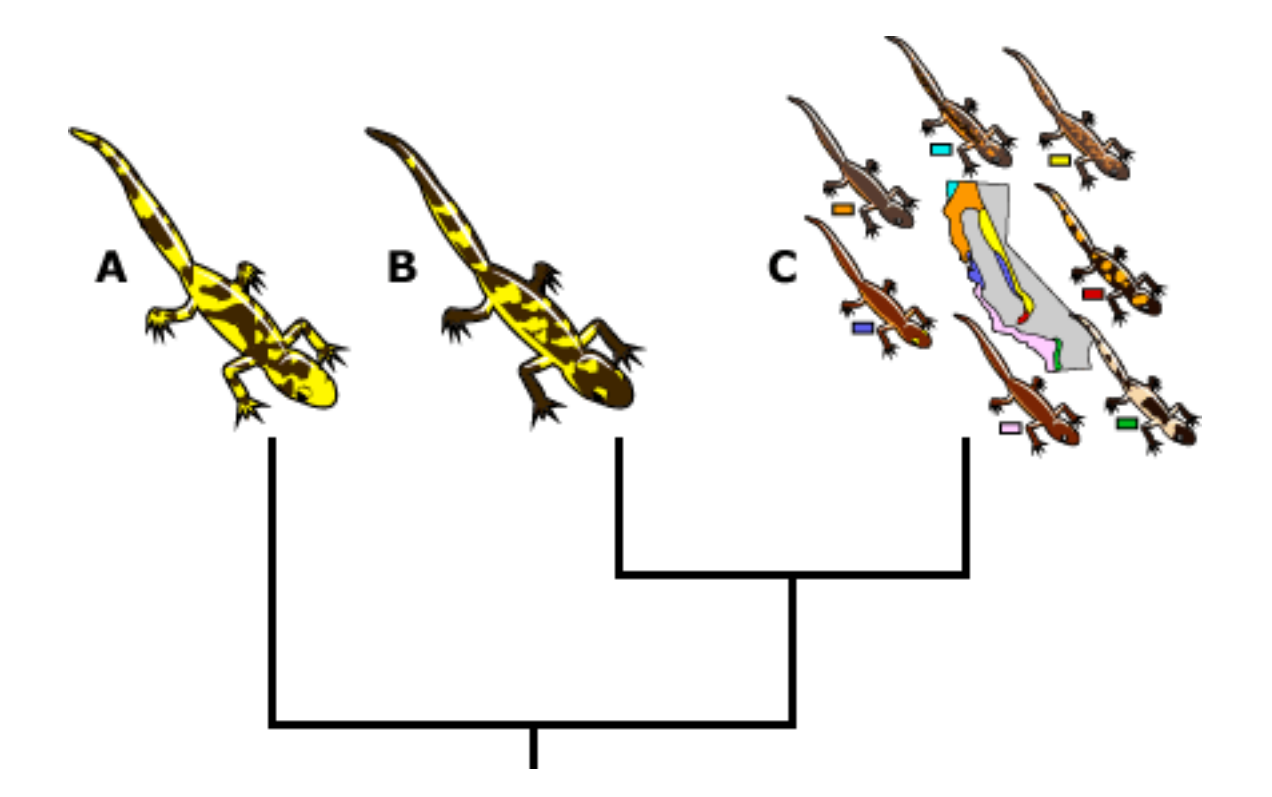

### The phylogenetic species concept

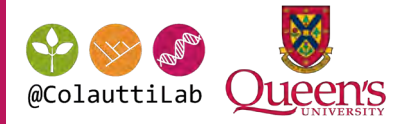

Fungal genetics: Bacterial genetics:

### Transformation

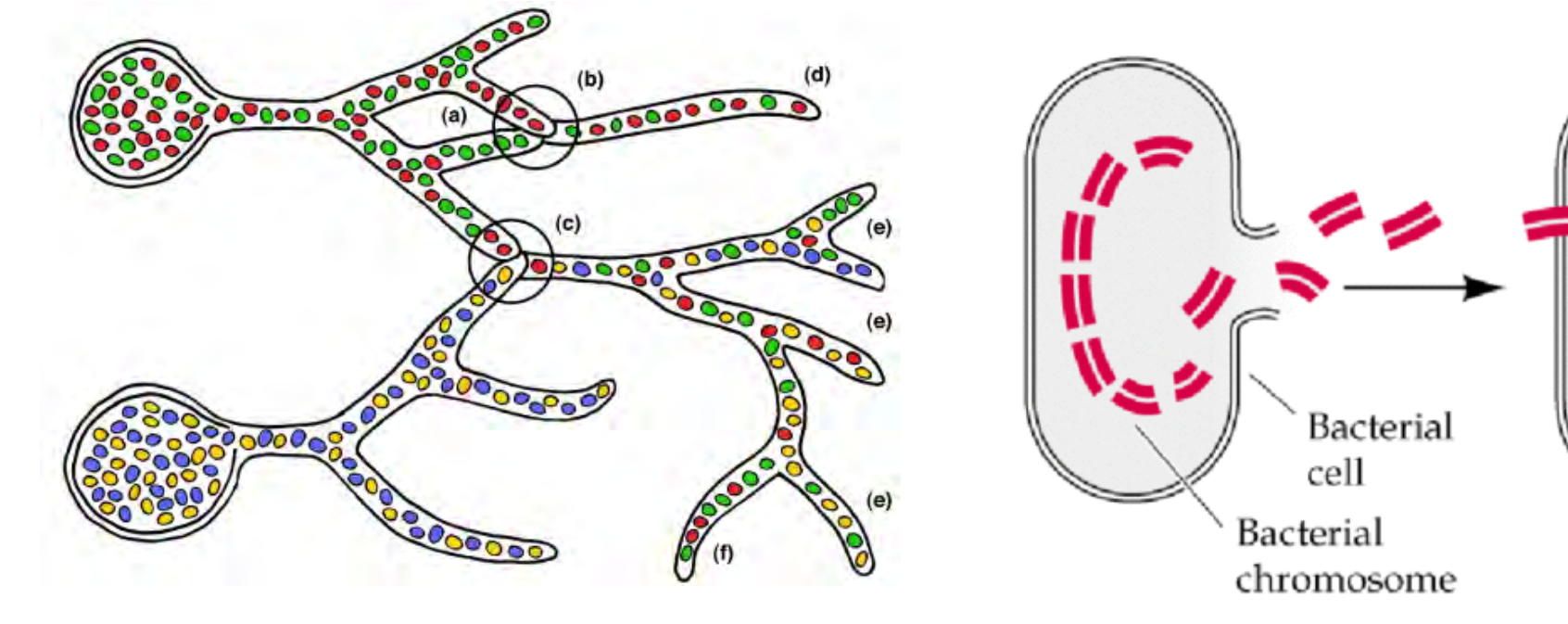

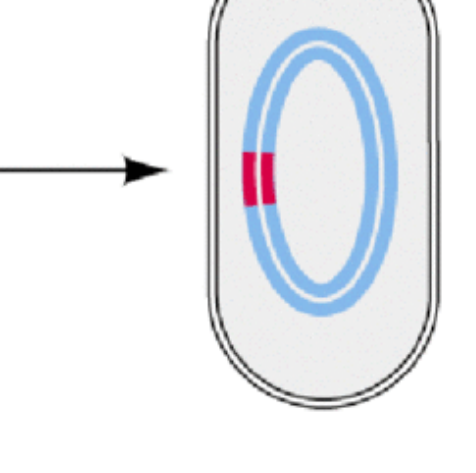

Permission pending from Sinaur Associates, Inc.

### Whole Shotgun Metagenome Sequencing

- DNA extracted and sequenced directly
- Attempt to reconstruct (partial) individual genomes
- Computational demanding
- Higher taxonomic resolution
- More expensive
- Metabarcoding
	- PCR DNA to sequence one or a few genes
	- Computationally simple
	- Lower taxonomic resolution
	- Less expensive

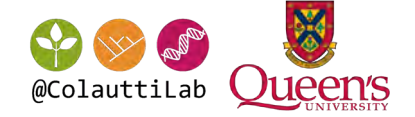

# Metabarcoding

Microbiome analysis of high-throughput sequencing data

### Step 1: collect the sample

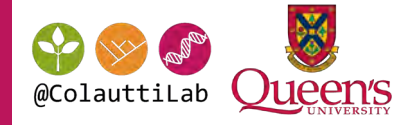

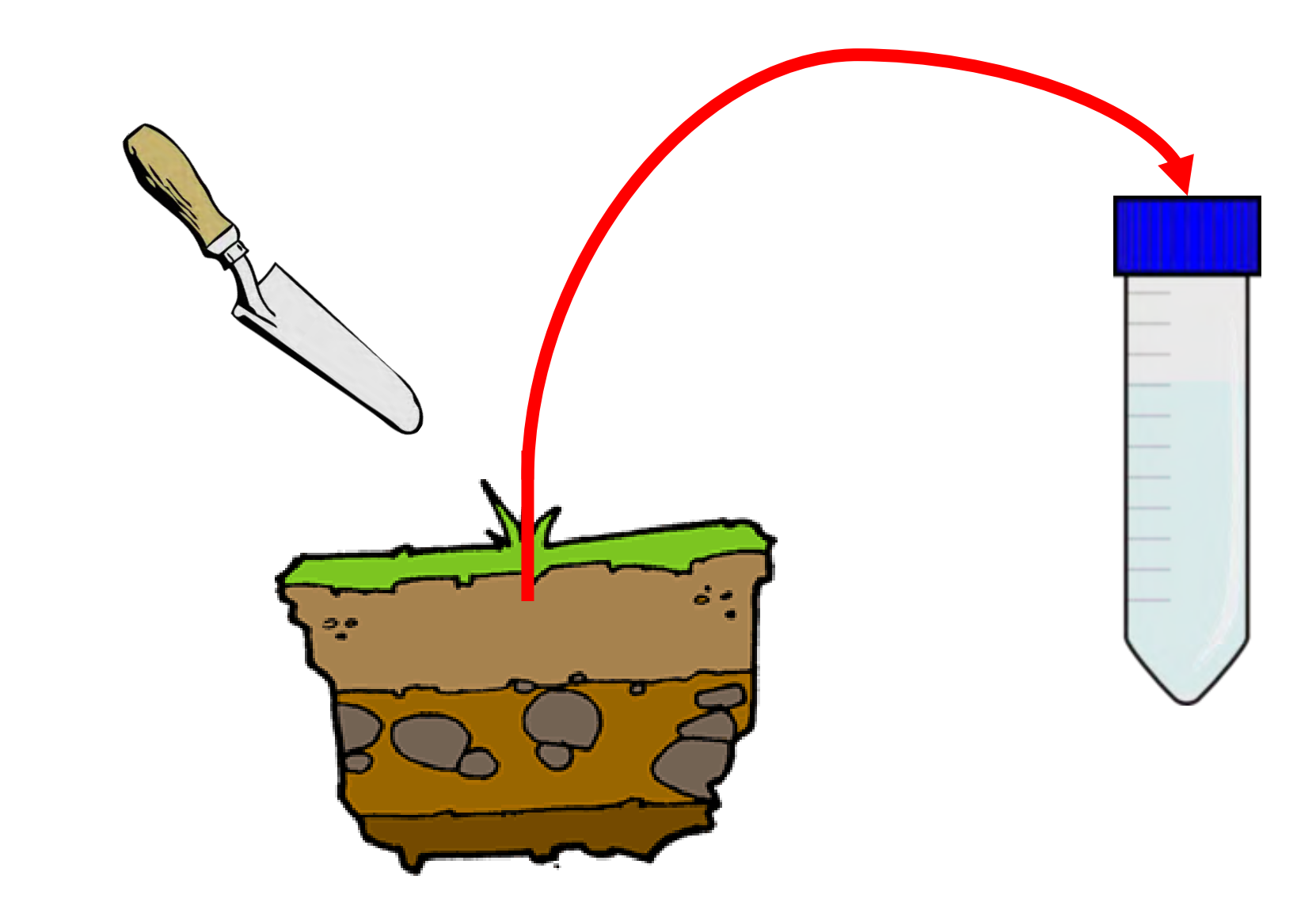

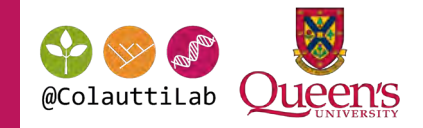

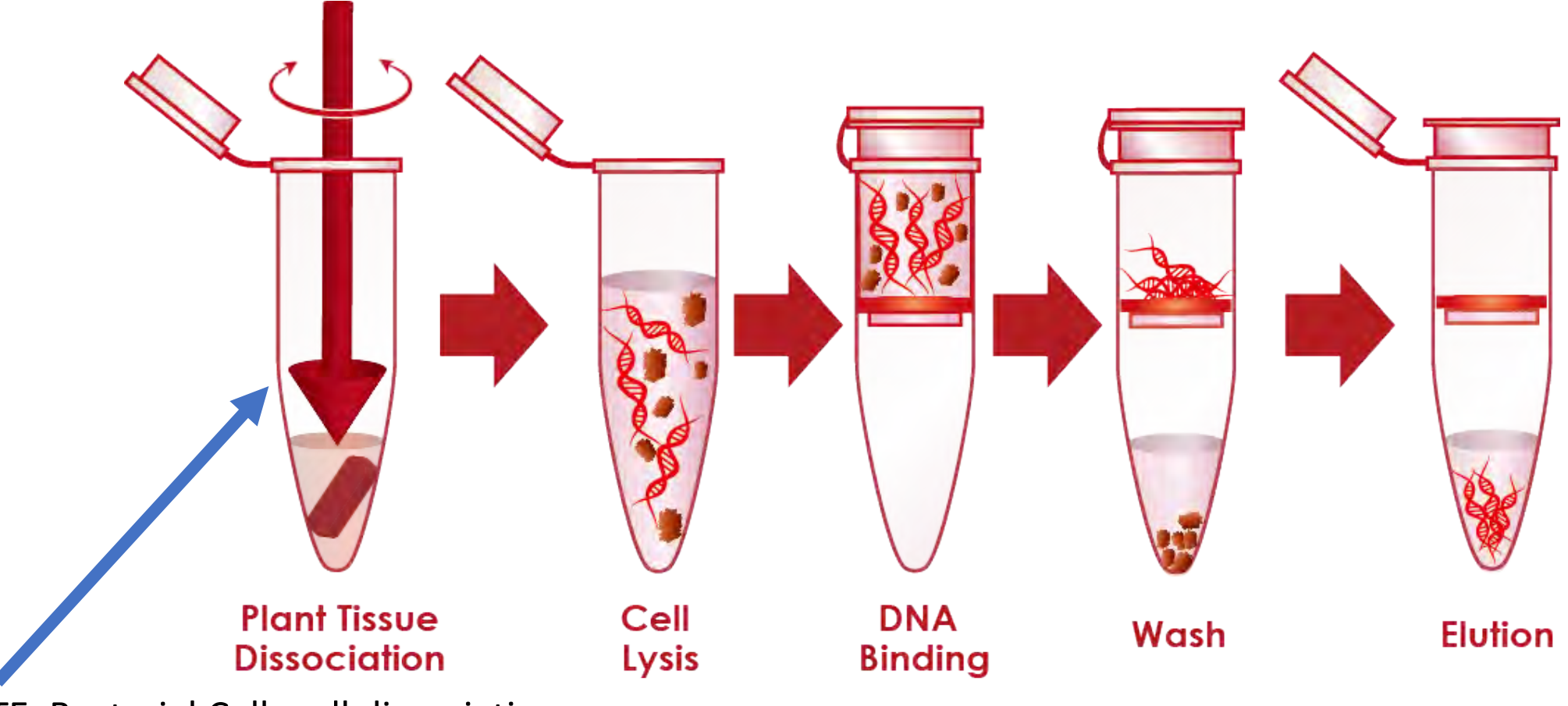

NOTE: Bacterial Cell-wall dissociation (microbeads or chemical disruption)

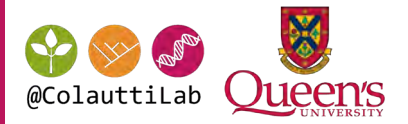

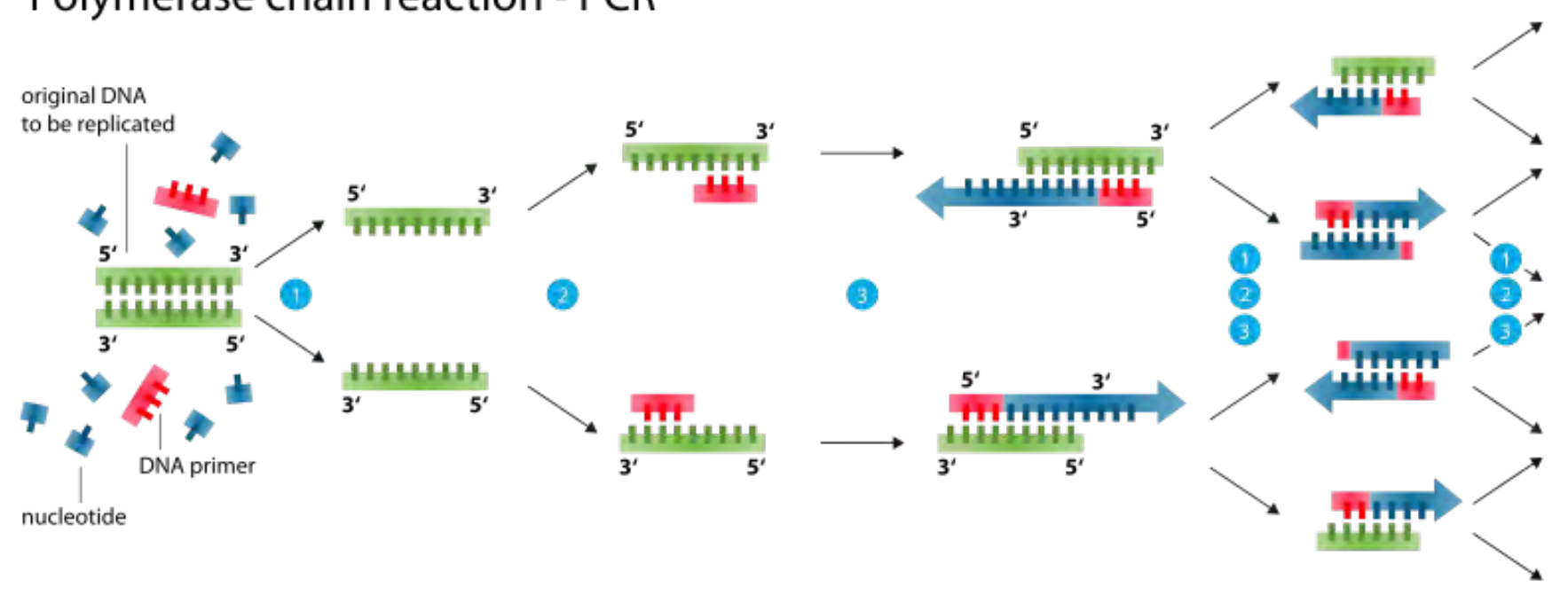

### Polymerase chain reaction - PCR

Denaturation at 94-96°C Annealing at ~68°C

Elongation at ca. 72 °C

## Step 4: Pooling & Quality check

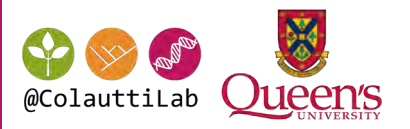

 $[bp] \centering% \includegraphics[width=1.0\textwidth]{figs/fig_10.pdf} \includegraphics[width=1.0\textwidth]{figs/fig_2b.pdf} \includegraphics[width=1.0\textwidth]{figs/fig_2b.pdf} \includegraphics[width=1.0\textwidth]{figs/fig_2b.pdf} \includegraphics[width=1.0\textwidth]{figs/fig_2b.pdf} \includegraphics[width=1.0\textwidth]{figs/fig_2b.pdf} \includegraphics[width=1.0\textwidth]{figs/fig_2b.pdf} \includegraphics[width=1.0\textwidth]{figs/fig_2b.pdf} \includegraphics[width=1.0\textwidth]{figs/fig_2b.pdf} \includegraphics[width=1.0\textwidth]{figs$ 

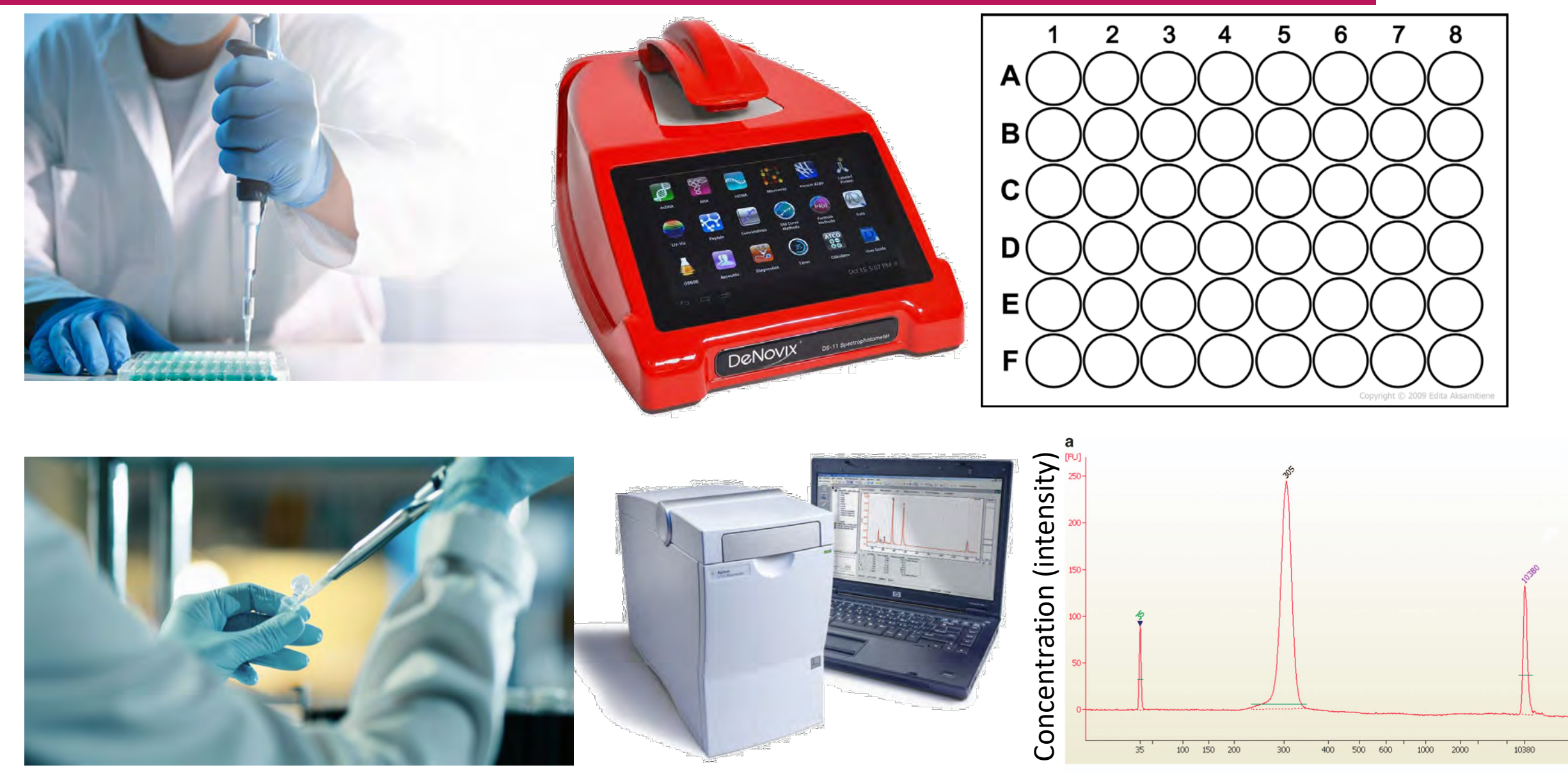

Size (time)

## Sequencing (e.g. Illumina MiSeq)

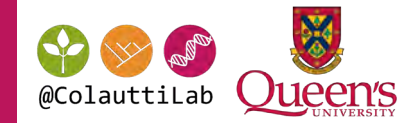

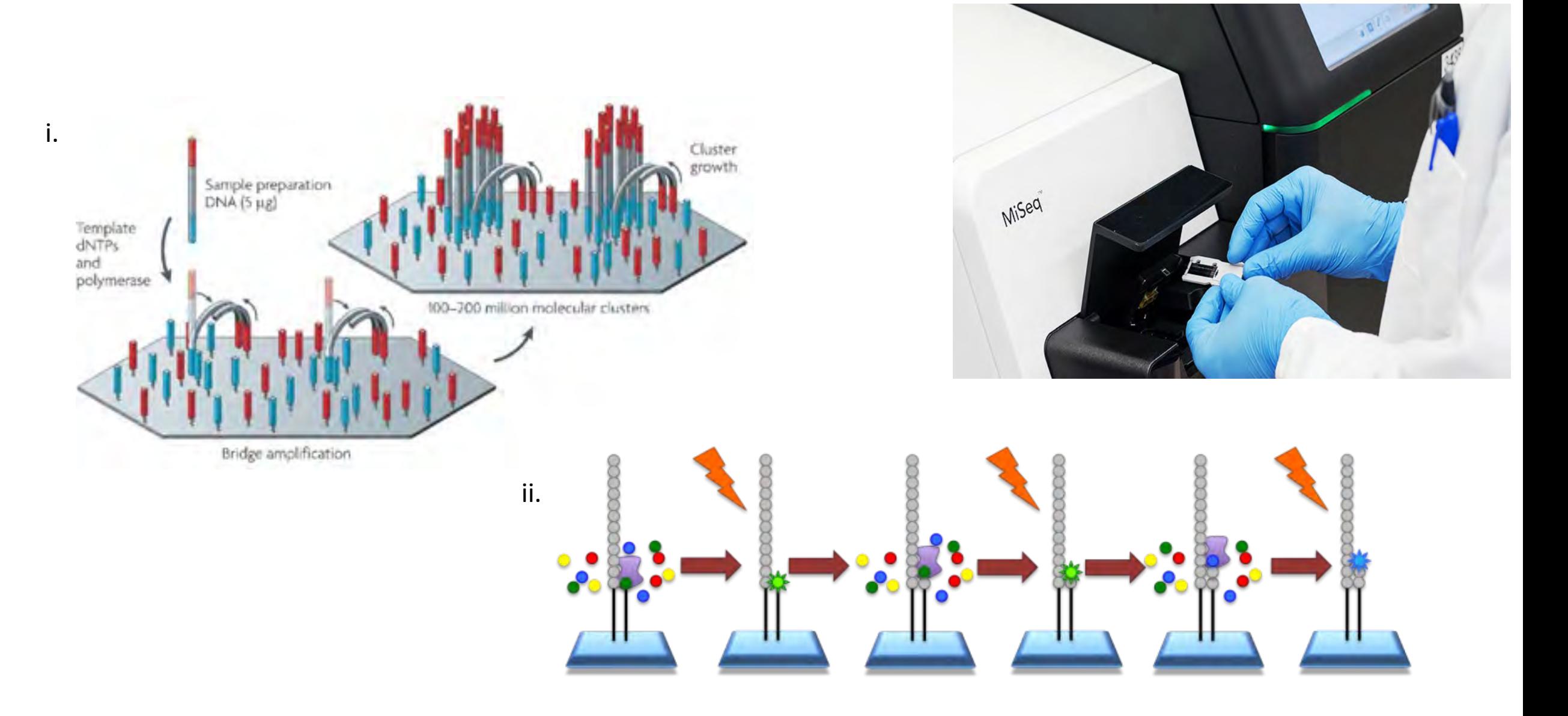

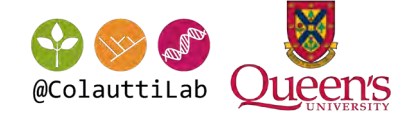

# How do we compare samples?

Analysis 'pipeline' overview

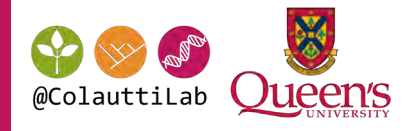

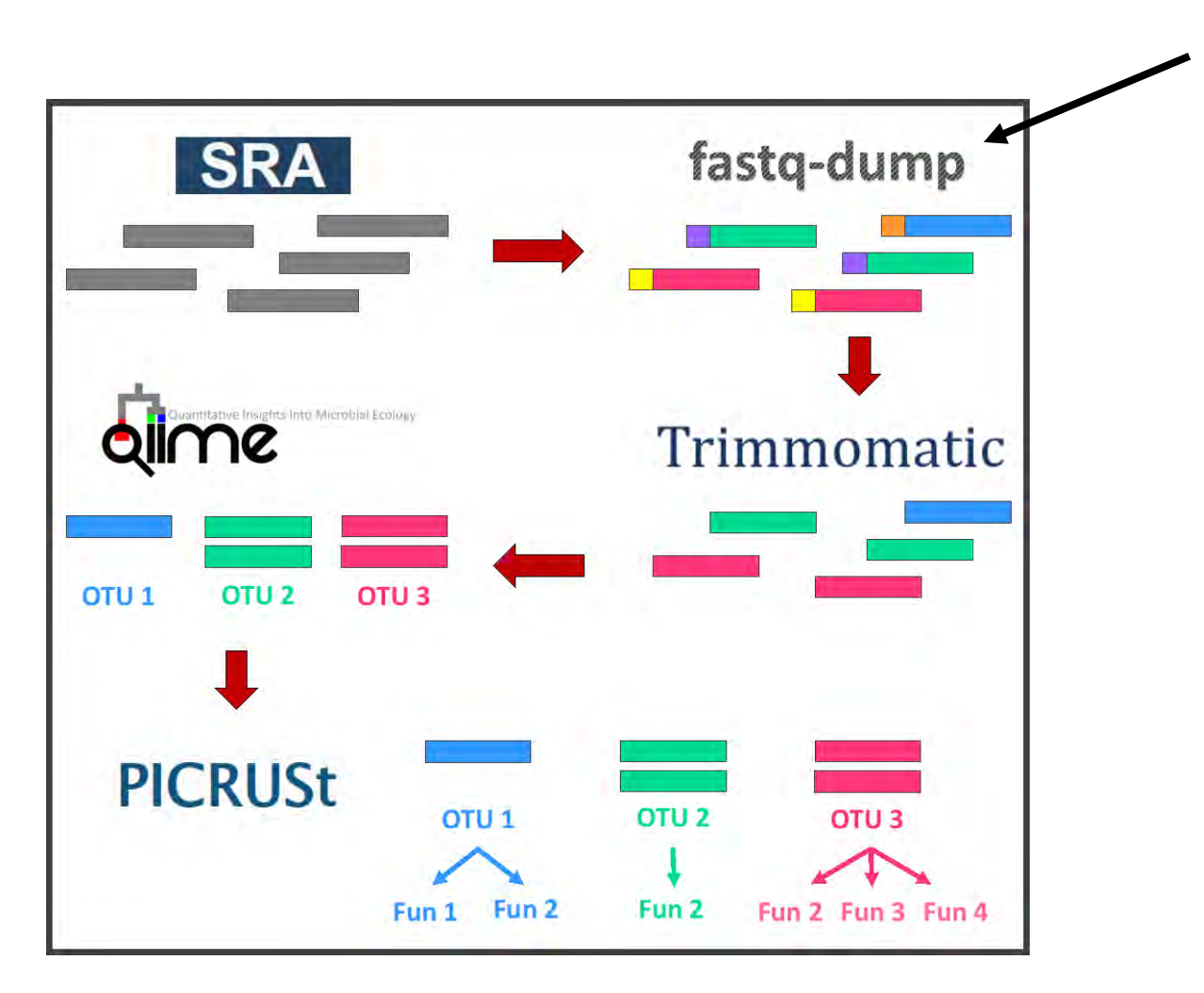

Steps 1 & 2:

- Find sequences from the NCBI SRA (sequence read archive)
- Download to your own computer

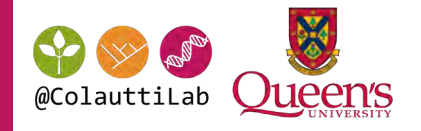

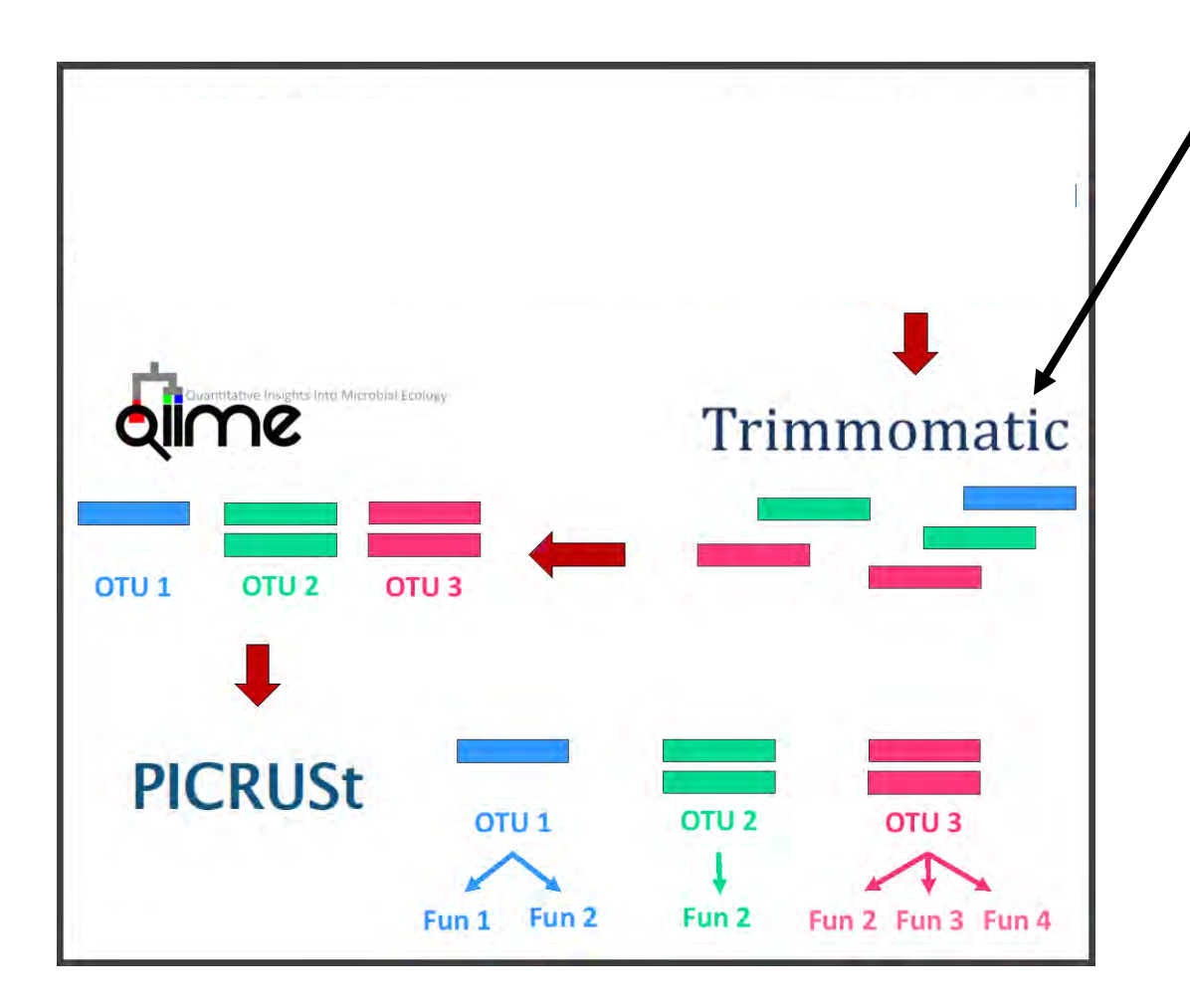

### Step 3:

- Cut adapter sequences (sequencing primers)
- Cut low-quality reads (i.e. sequences) OR
- Cut all reads to a specified length
- Remove low-quality reads

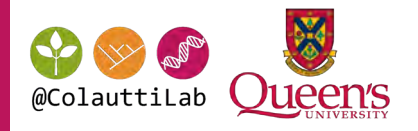

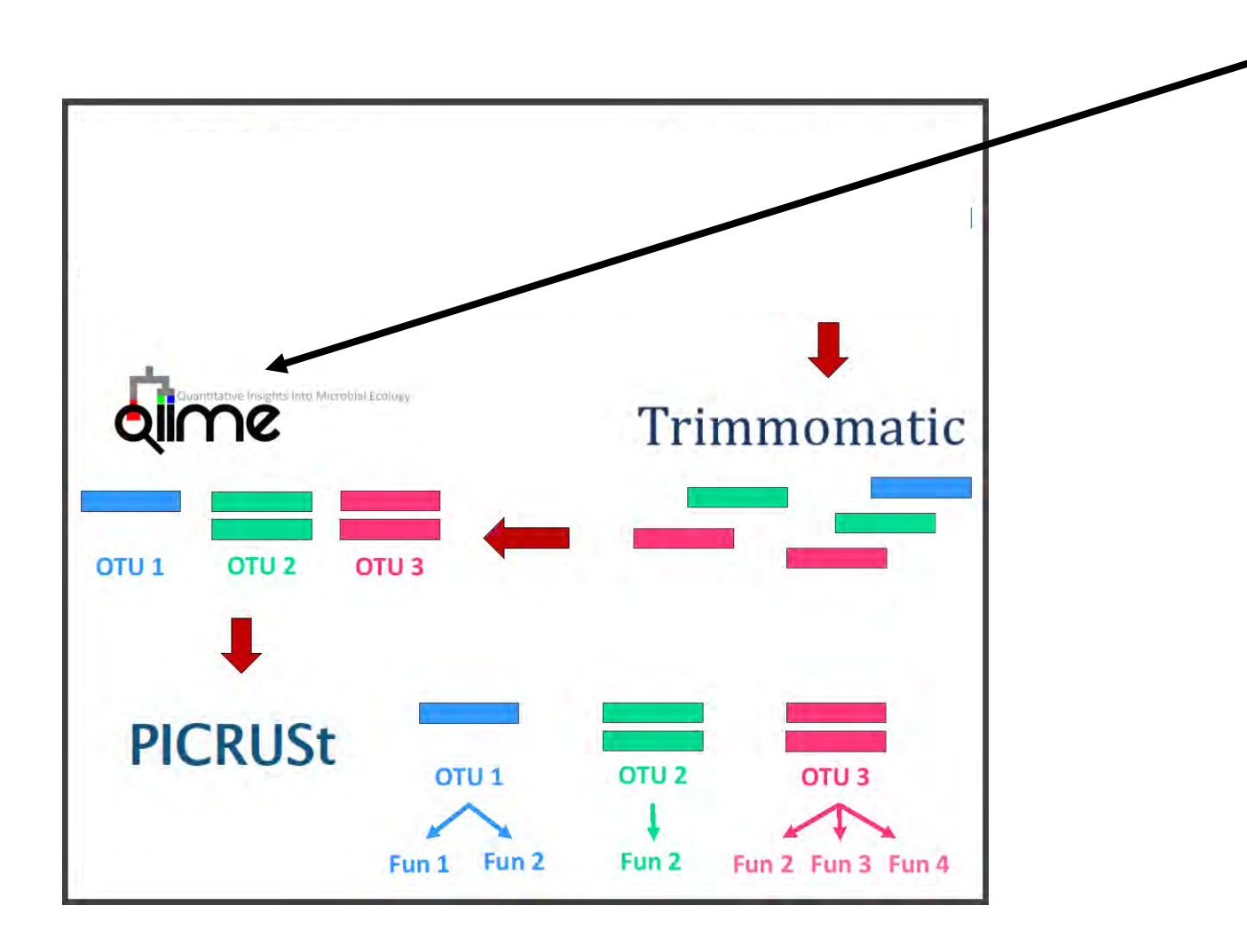

- Step 4:
	- Assign Operational Taxonomic Units (OTUs) based on sequence similarity. Grouped by sequence similarity cutoff (e.g. 95, 98, 99%)

OR

- Amplicon Sequence Variants (ASVs). Each unique sequence is retained.
- Assign a "species" by comparing the sequence to a database (e.g. NCBI BLAST)

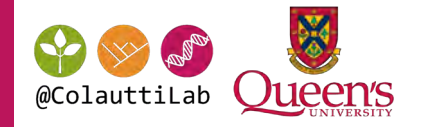

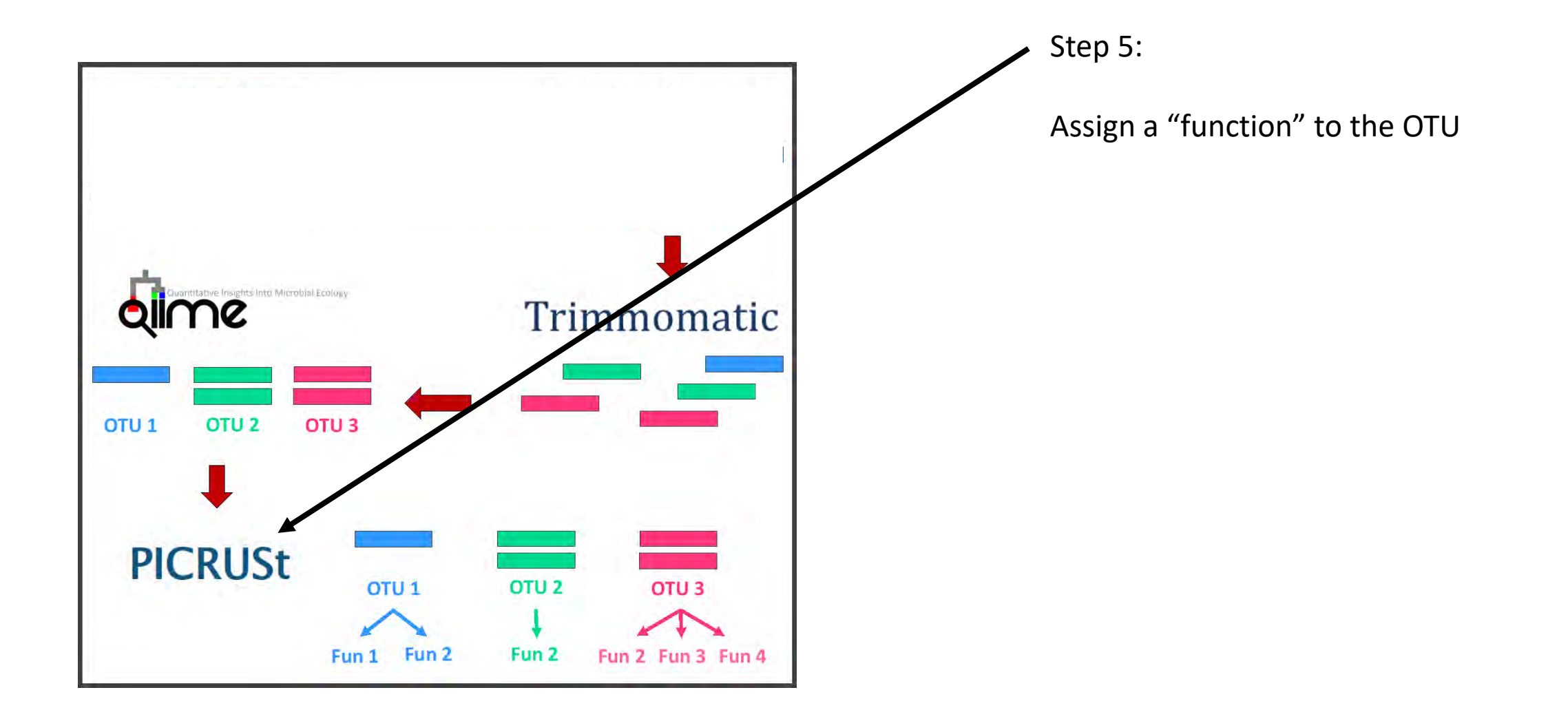

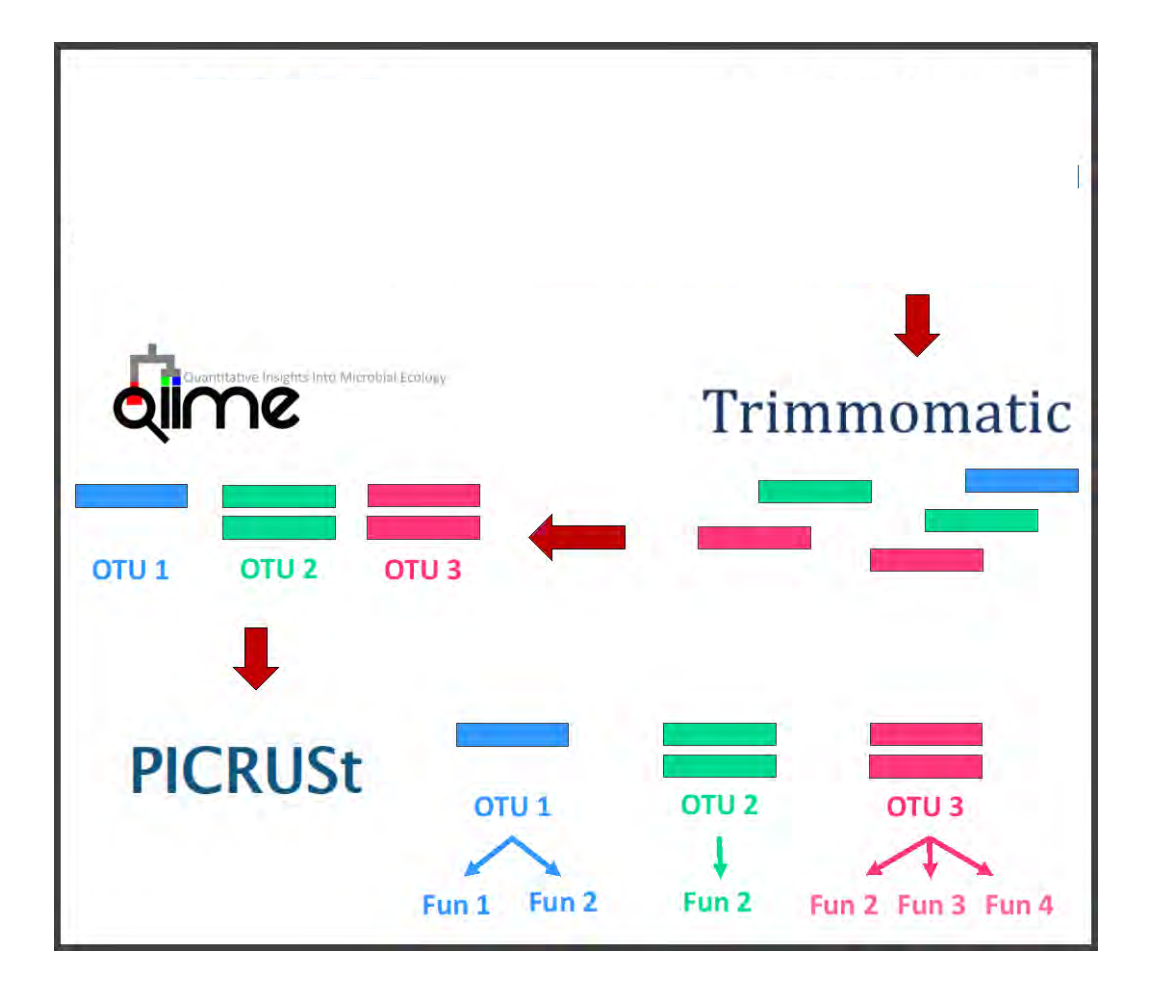

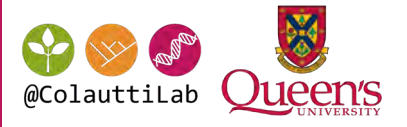

Step 6:

Analyze the species communities!

### Questions:

How similar/different are the samples?

What are the main taxa that are shared or different?

To answer these questions, use R!

## Newer pipeline for R: dada2 from bioconductor

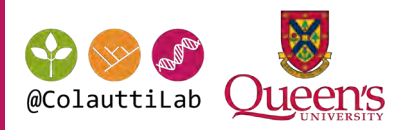

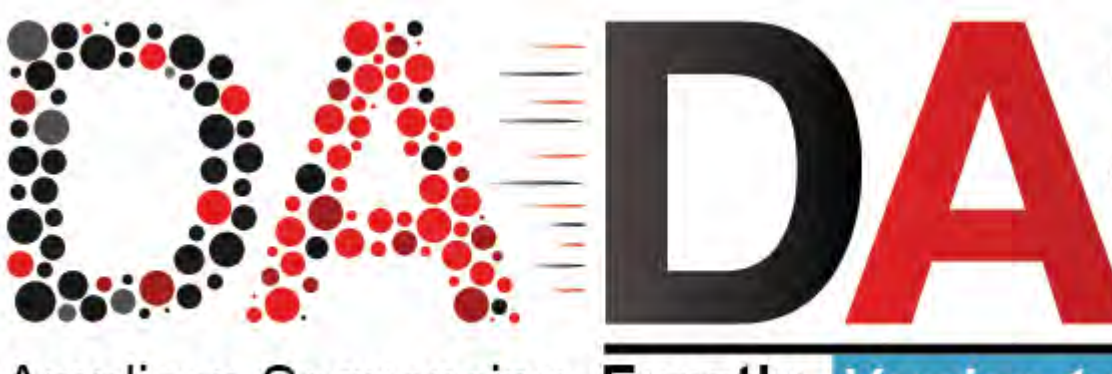

Amplicon Sequencing. Exactly. Version 1.18

```
if (!requireNamespace("BiocManager", quietly = TRUE))
    install.packages("BiocManager")
BiocManager::install("dada2", version = "3.10")
```
Dada2 Main Page: <https://benjjneb.github.io/dada2/index.html> Dada2 Tutorial: <https://benjjneb.github.io/dada2/tutorial.html>